## 音声認識 基本操作 **ボイスコントロールの 基本操作**

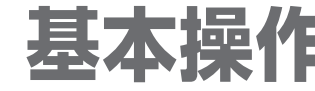

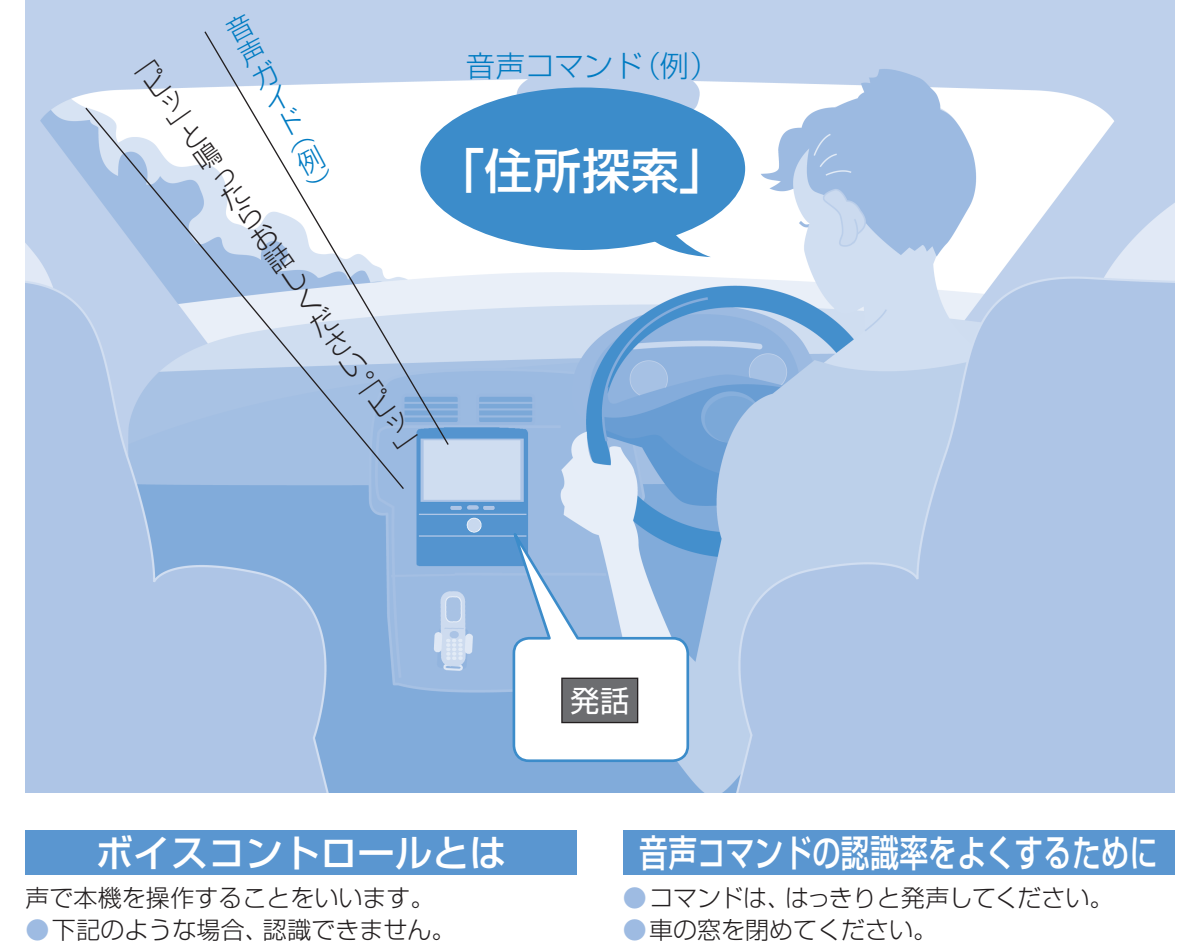

- •発声が遅い•不明瞭·大きすぎる(小さすぎる)
- ◦「ピッ」音の前に発声した
- ◦発声単語の間隔が長い
- 発声が似ている単語は、 間違って認識することが あります。(例:滋賀県と千葉県など)

### お知らせ )

● モニターを立ち上げた状態でないと使用できません。

## コマンドについて

あります。

ボイスコントロールで本機が認識できる言葉をコマンドといいます。(P.189)

### ■マルチコマンドについて ■ マルチコマンドについて ■ ジャンル / 施設名について

コマンドには言い換えができるものがあります。 例:100mスケール(ひゃくめーとるすけーる) →ひゃくめーとる オーディオ(おーでぃお)→おーでぃおおん トラックアップ(とらっくあっぷ)→つぎのきょく

- 
- (周囲の雑音による誤認識を防ぐため) ●同乗者に会話を控えてもらってください。 (同乗者の声による誤認識を防ぐため)

正式名称以外の通称で言い換えられる施設も

コンビニエンスストア→コンビニ

例:東京ドーム→ビッグエッグ

●「ピッ」音の後、早めに発声してください。 (しばらく(約6秒)発声がないときは、音声認識 を中断しますが、再度 発話 を押すと続きから発 声できます。)

### 基本操作 音声認識モードを切り換える 音声コマンドを入力するには、発声する前に 本機が認識できるコマンドの項目数を変更できます。 発話を押してください。 メニュー画面「設定」から(P.41) ❶ 発話 押す ❶ 各種設定 情報 データ 股定 (リモコン→「発話」) 2 システム設定 バランス/<br>フェーダー ナラウンド<br>効果  $47544$ を選ぶ ■音声ガイドの後の「ピッ」と **DOBO**  $\left\langle \bullet \right\rangle$ 8 標準 / 拡張 を いう音に続けて 十ピ室内音量 選び、 完了 コマンドを発声する ● | 標準 | ナビゲーションの基本操作のコマンドの み認識(お買い上げ時の設定) コマンド一覧 (音声認識 オーディオのコマンドは認識されません。 モードが ● | 拡張 | すべてのコマンドを認識 「標準」時のみ) ●標準/拡張で認識できるコマンドについては、 発声のコマンド一覧表(P.189) 操作がわからないときヘルプ (または、発話 ▶「ヘルプ」発声) 通話先の音声認識を設定する ●ヘルプ画面を表示(下記) ハンズフリー画面から(P.127) ボイスコントロールを中止するとき 中止 (リモコン→「発話」を1秒以上押す) ❶ 電話帳 発話 を1秒以上押すか、音声で「中止」と ● 通話先を選ぶ 発声しても中止できます。 8 詳細 を選ぶ 8 音声ガイドを聞いて、 .<br>The first data fire skill available 4 音声認識 認識したコマンドを確認する ❺ 音声認識で電話をかけ <sup>136</sup> <sup>137</sup>音声認識 ■ 間違ったコマンドを認識 たい電話番号を選ぶ したとき  $6$  原了 音声ガイド中に 発話 を押し、言い直す ●音声認識の読みを 修正するとき ▲ 続いて、 |認識読み修正 ▶ 音声ガイドに従って 読みを入力\*1して 完了 ▶ 完了 繰り返す 音声でのハンズフリー ■発話 ▶音声コマンド 通話のしかたは  $(P 140)$ ※1 最大半角24文字 ヘルプ画面について 認識できる音声コマンドやボイスコントロールの操作方法を確認することができます。 ●操作のしかた ●ヘルプ画面には、下記の2種類があります。 ◦音声認識コマンド一覧画面 (例:音声認識コマンド一覧表) 認識できるコマンドの一覧を表示。 ヘルプ画面の種類の ◦音声認識操作ヘルプ画面 切り換え 音声認識の操作方法を表示。 (リモコン→「ビュー」) ●ヘルプ画面は、声では操作できません。 -表示項目を切り換え ● ヘルプ機能を使うと、音声認識は中止されます。

ページを切り換え

ボイスコントロールの基本操作

# 音声認識 **音声 百二百一〇个百二七 分元 クオンス ママ**コン 「ピッ」と鳴ったら、音声案内に従ってお話しください。

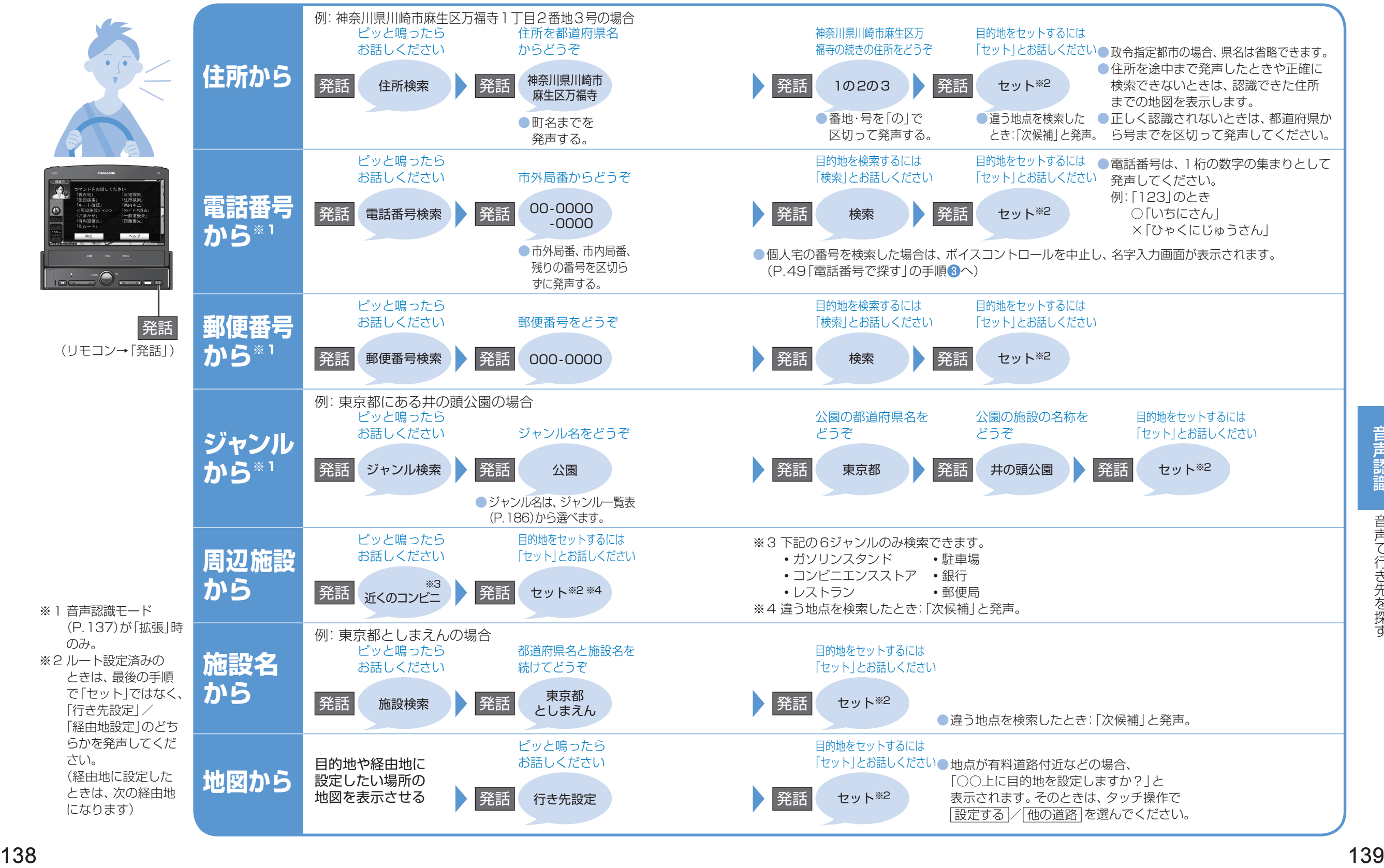

音声で行き先を探す

# 音声認識 **音声で操作する**

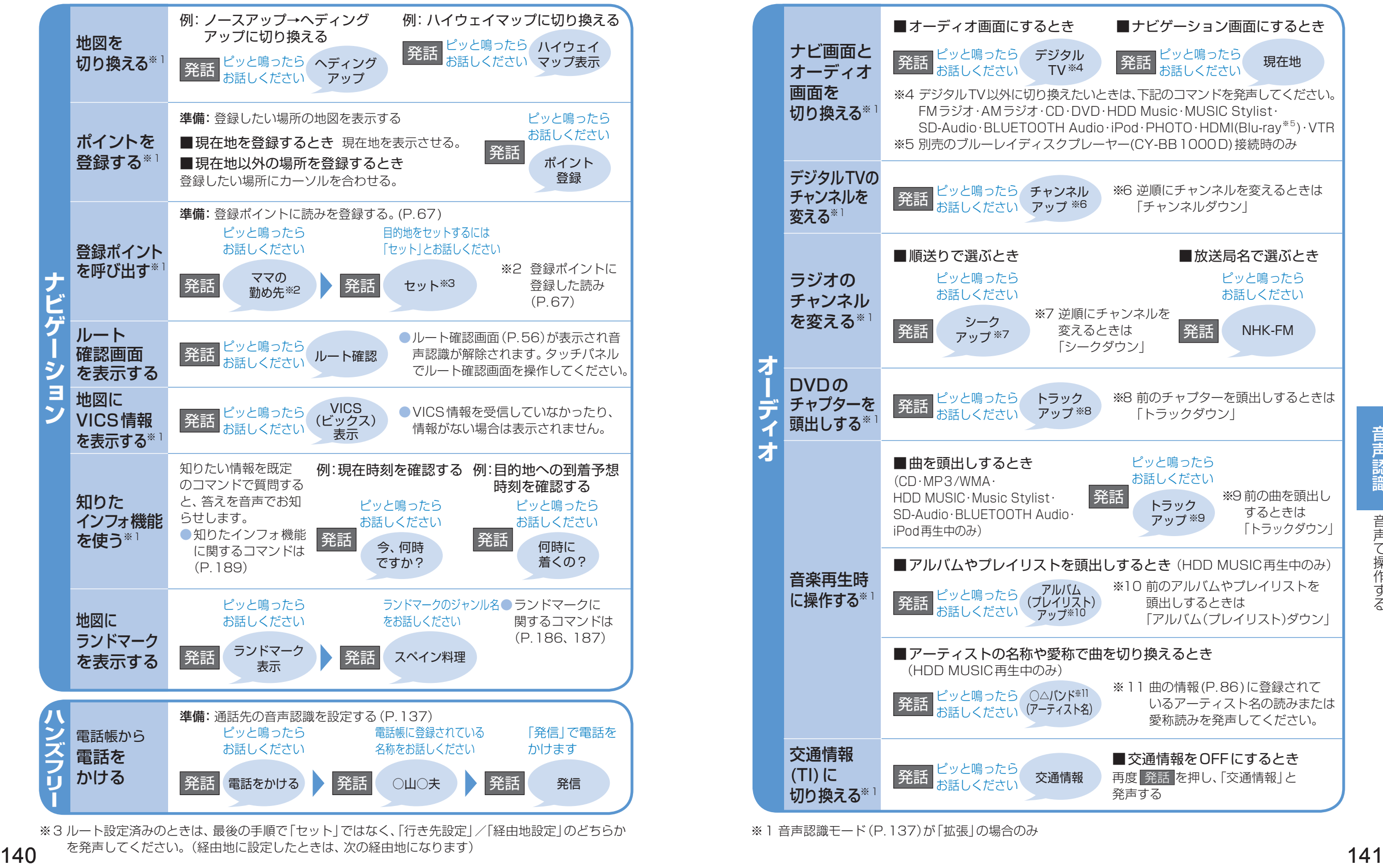

※3 ルート設定済みのときは、最後の手順で「セット」ではなく、「行き先設定」/「経由地設定」のどちらか ※1 音声認識モード (P.137)が 「拡張」の場合のみ を発声してください。(経由地に設定したときは、次の経由地になります)

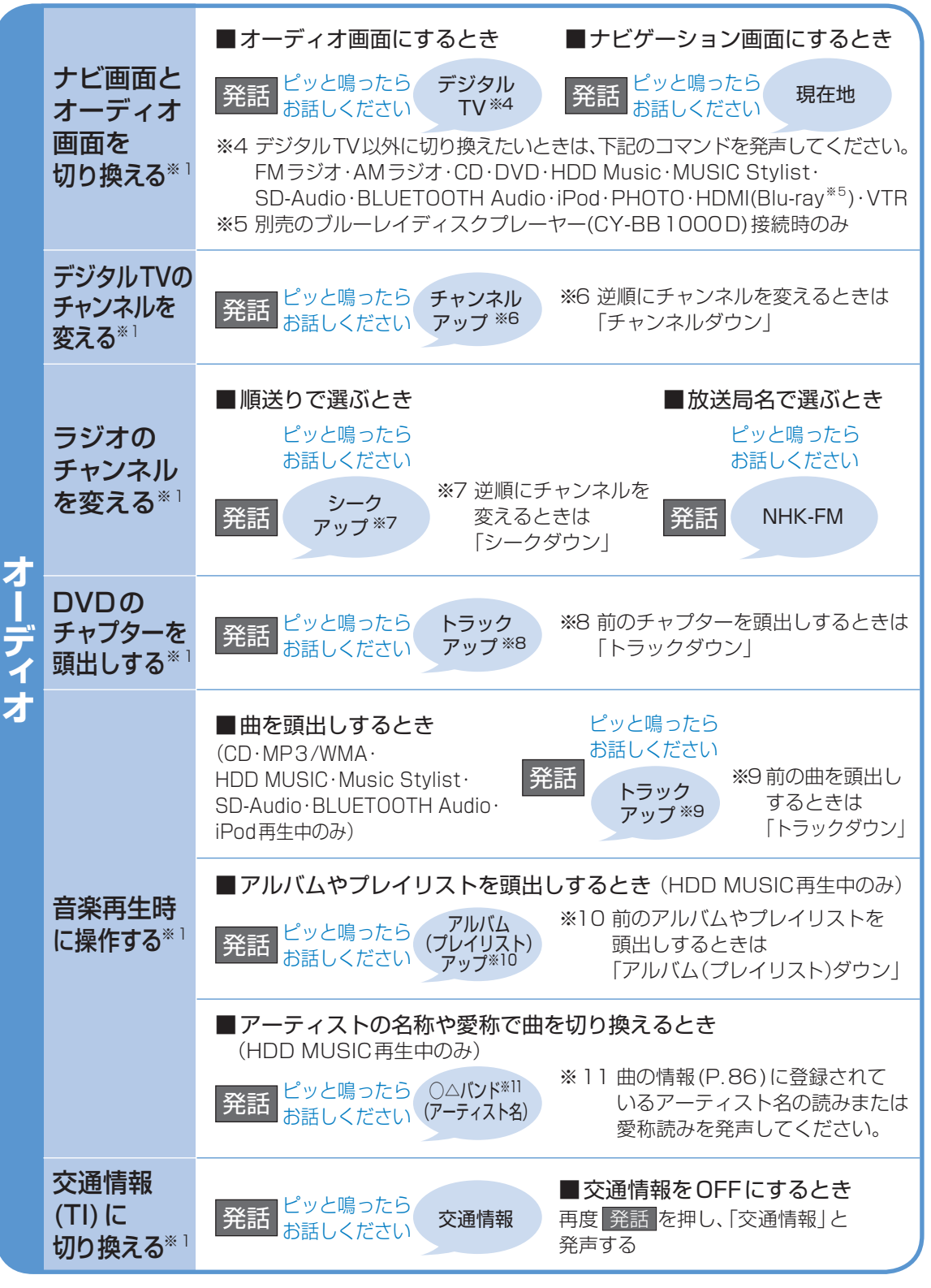

さんじょう こうしょう こうしょう こうしゃ こうしゃ かんきょう しゅうしょう しゅうしょう しゅうしょう しゅうしょう しゅうしゅう しゅうしゅう しゅうしゃ しゅうしゅう しゅうしゃ しゅうしゃ